## **ARSITEKTUR RUMAH**

Arsitektur dan rumah di kampung Naga, yakni jenis dan bentuk rumah, bentuk atap, bentuk dinding, bagian-bagian rumah serta letak dan arah rumah masih mempertahankan gaya arsitektur tradisional. Rumah, dalam Bahasa Sunda imah (kasar) bumi (halus), juga dipandang identik dengan bumi dalam pengertian alam semesta. Jenis dan bentuk rumah di Kampung Naga termasuk jenis panggung dengan kolong yang memiliki ketinggian kira-kira 60 cm dari tanah. Rumah-rumah di Kampung Naga bentuknya seragam dan letaknya teratur. Rumahrumah tersebut berbentuk empat persegi panjang. Lantai rumah terbuat dari palupuh (bambu), dinding rumah dari bilik bambu dengan bentuk anyaman sasag. Fungsi kolong selain sebagai pengatur suhu dan kelembaban, juga digunakan sebagai kandang ternak ayam, itik, dan alat-alat pertanian atau menyimpan kayu bakar. Pada umumnya rumah dibangun dari kerangka kayu yang diperkuat dengan pasak kayu, bambu, dan paku. Sedangkan tiang-tiang penahan rumah dialasi dengan batu yang disebut tatapakan.

Bentuk atap rumah Kampung Naga tampak seperti segitiga dari arah muka dan belakang. Bentuk atap tersebut mempunyai ciri khas yang disebut susuhunan julang ngapak jolopong yaitu bentuk atap panjang di satu atau kedua sisinya. Sebelah kiri atau kanan salah satu sisi atau bagian dapur diperpanjang atau ditambah yang disebut wangkias, sehingga merupakan rentangan sayap burung atau manuk julang. Bentuk julang ngapak wangkilas dimaksudkan untuk memperbesar ruangan serta menambah kehangatan rumah. Secara arsitektural bentuk demikian merupakan usaha untuk menyesuaikan dengan lingkungannya yang terletak di suatu lembah yang dikelilingi oleh banyak pohon. Pada ujung atap arah timur dan barat yang merupakan pertemuan antara kedua belah atap biasanya dipasang gelang-gelang yang terbuat dari bahan bambu dan kayu yang dibungkus ijuk membentuk setengah lingkaran atau lurus. Bagian ini disebut Cagak Gunting atau Capit Hurang, berfungsi profan yaitu supaya air tidak merembes ke dalam para karena tersalurkan melalui lembaranlembaran ijuk. Rumah-rumah tradisional di Kampung Naga harus memanjang arah timur-barat, sedangkan pintu rumah harus menghadap ke arah utara atau selatan.

Sedangkan mengenai letak pintu yang harus di sebelah selatan atau utara merupakan keharusan sejak nenek moyang mereka. Satu hal yang menjadi pantangan orang Kampung Naga khususnya, dan masyarakat Sunda pada umumnya, yakni apabila rumah mereka menggunakan dua pintu atau lebih, kedua pintu harus diletakkan pada arah yang sama. Kebiasaaan ini berhubungan dengan kepercayaan

bahwa bila pintu diletakkan di sebelah selatan dan yang satu di sebelah utara, maka rejeki yang masuk dari pintu satu akan keluar ke pintu yang lainnya.

Dinding rumah Kampung Naga adalah anyaman dari bambu, yang disebut bilik. Jenis anyaman dinding terdiri atas anyaman kepang, anyaman sasag, dan anyaman kandang jaga. Anyaman sasag lebih banyak dipakai karena menurut masyarakat setempat lebih awet, lebih kuat, dan tahan dibandingkan dengan bentuk anyaman lainnya. Khusus dinding dapur harus menggunakan anyaman sasag karena sudah menjadi ketentuan adat.

## **KONSEP DAN FUNGSI RUMAH**

Rumah dalam upacara masyarakat Kampung Naga memiliki fungsi sosial, ekonomis, dan kultural. Oleh karena itu, segala sesuatu yang berhubungan dengan rumah dianggap-sakral-sekali. Hal-ini tercermin dengan jelas dalam pembagian ruangan dan kesatuannya dengan lingkungan.

Rumah tradisional di Kampung Naga terbagi ke dalam tiga bagian, baik dalam struktur maupun dalam fungsinya masing-masing. Bagian depan merupakan area laki-laki dan bagian belakang/ dapur merupakan area perempuan, sedangkan bagian tengah merupakan daerah netral. Bagian depan yang disebut tepas atau hareup diperuntukkan untuk menerima tamu kaum pria, namun bukan larangan bagi kaum wanita. Tepas atau emper merupakan simbol penyaring pengaruh-pengaruh buruk yang akan masuk ke dalam rumah, di samping sebagai tempat mengobrol atau melakukan pekerjaan mengayam alat- alat dapur seperti boboko, tolombong, hihid, dan sebagainya. Ruang berikutnya ialah ruang tengah disebut tengah imah merupakan ruang netral yang dipergunakan bagi semua anggota keluarga. Tengah imah yang merupakan ruangan luas biasa juga dipakai untuk kegiatan selamatan atau pertemuan- pertemuan lainnya. Di bagian tengah juga terletak kamar tidur yang disebut pangkeh enggon. Bagian belakang adalah dapur merupakan area perempuan, sehingga laki-laki tidak boleh untuk melakukan pekerjaan di area ini. Di dapur terdapat daerah sakral, yaitu goah atau padaringan. Laki-laki dilarang untuk masuk, karena goah sebagai tempat untuk menyimpan padi atau beras yang merupakan penjelmaan Dewi Sri atau Dewi Padi. Sebagai penghormatan kepada Dewi Sri, maka di Padaringan diadakan sesajen yang dilakukan juga oleh perempuan.

**BPCB BANT** 

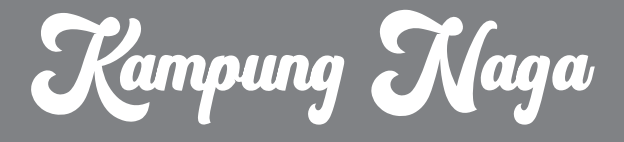

# Kabupaten Tasikmalaya

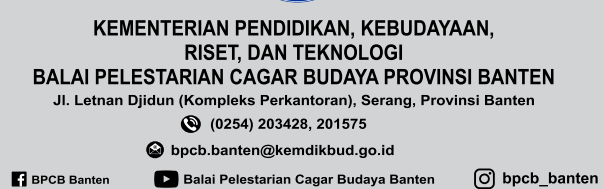

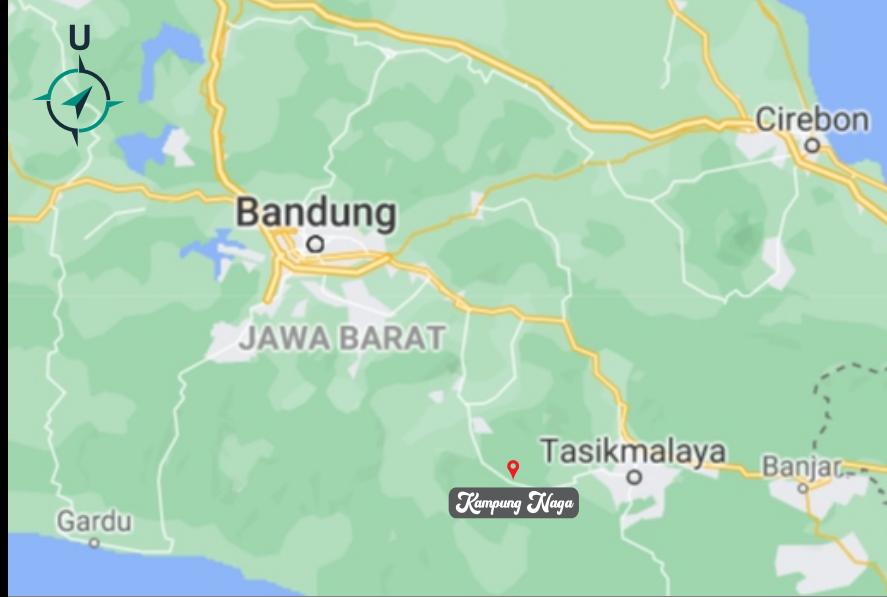

# **LOKASI**

Kampung Naga terletak di Desa Neglasari, Kecamatan Salawu, Kabupaten Tasikmalaya, Provinsi Jawa Barat, tidak jauh dari jalan raya yang menghubungkan daerah Garut dengan Tasikmalaya. Berjarak sekitar 32 km dari Kota Tasikmalaya dan 25 km dari Kota Garut. Lokasi ini tepatnya berada di suatu lembah dengan ketinggian sekitar 500 m di atas permukaan laut dan berada di dekat Sungai Ciwulan yang bersumber dari Gunung Cikuray. Kampung Naga memiliki luas areal sekitar 1,5ha, 112 bangunan, dan 296 penduduk dari jumlah seluruh 101 kepala keluarga.

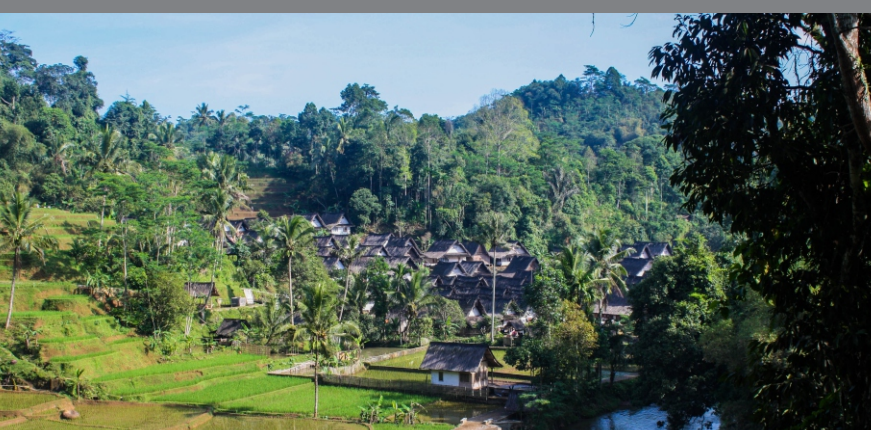

# AGAMA DAM KEPERCAYAAN

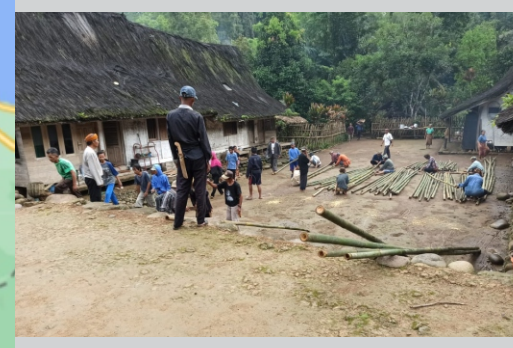

Penduduk Kampung Naga merupakan penganut agama Islam dan juga taat pada adat istiadat yang berasal dari nenek moyang. Meski sebagian dari mereka sekarang tinggal di luar, namun jika ada kegiatan dan upacara adat mereka datang ke Kampung

Naga untuk melakukan kegiatan dimaksud secara bersama-sama. Adat istiadat ini disebut se Naga. Konon orang yang pertama kali tinggal di Kampung Naga adalah Eyang Singaparna.

Tradisi melaksanakan kegiatan dan upacara adat berarti menghormati leluhur atau Karuhun, sehinga apabila terdapat kegiatan yang bertentangan dengan adat dianggap tabu dan dapat mendatangkan malapetaka. Demikian juga dengan kesenian hanya jenis tertentu yang dipelihara dan dikembangkan, seperti terbangan, angklung, beluk, dan rengkong. Kesenian-kesenian di atas dipertunjukkan pada upacara-upacara adat seperti khitanan, perkawinanan, dan upacara hajat sasih.

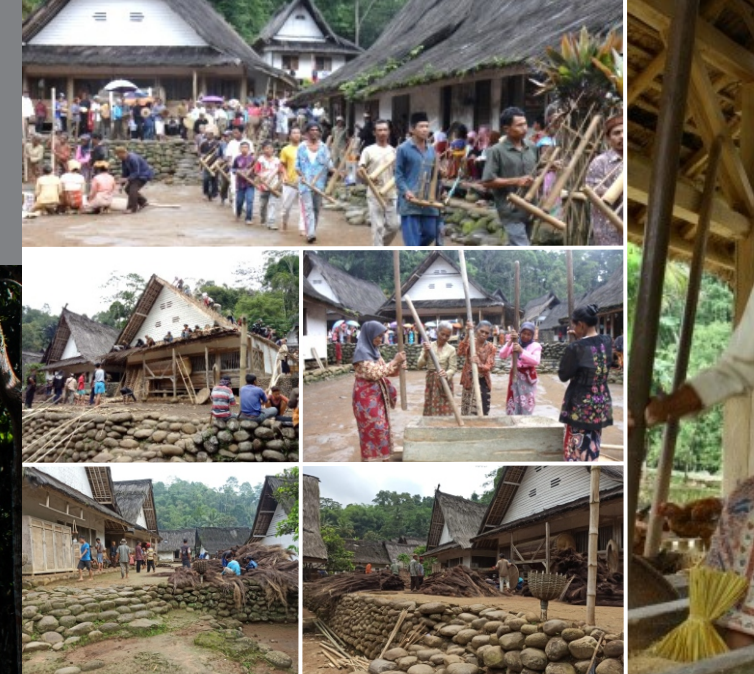

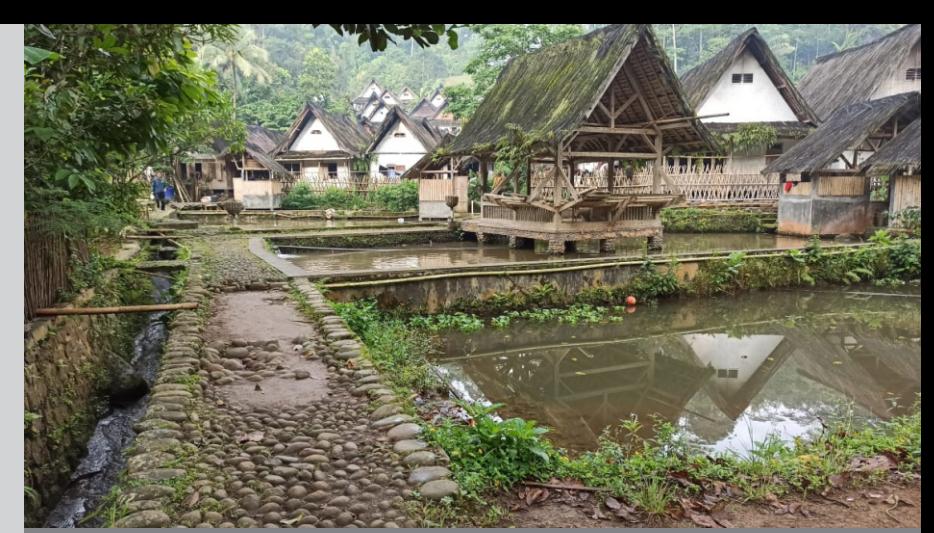

#### **POLA PERKAMPUNGAN**

Kampung Naga terletak pada morfologi tanah yang tidak sama ketinggiannya. Untuk menjaga agar tanah bagian yang lebih tinggi tidak longsor, maka dibuat sengked-sengked. Pola perkampungan Naga merupakan prototype dari pola kampung masyarakat Sunda pada umumnya, yakni adanya kolam, lumbung padi, pancuran, rumah kuncen (kepala adat), masjid, dan rumah tempat menyimpan bendabenda pusaka.

Kampung Naga berpola mengelompok dengan tanah lapang di bagian tengah dan kolam di bagian muka kampung. Seluruh rumah dan bangunan yang ada, atapnya memanjang arah timur- barat menghadap ke Sungai Ciwulan. Di dalam kampung terdapat beberapa pancuran. Masjid terletak di dekat lapangan dengan beberapa rumah penduduk. Sejajar dengan masjid, di sebelah barat pada bagian tanah yang lebih tinggi terdapat bangunan yang dianggap suci sebagai tempat menyimpan benda- benda pusaka yang dinamakan Bumi Ageung. Sejajar dengan Bumi Ageung, sebelah selatan terdapat rumah kuncen, sesepuh keagamaan penduduk Kampung Naga. Di sebelah selatan tanah lapang, mengelompok rumah-rumah penduduk. Adapun di sebelah utara tanah lapang terdapat Leuit, yakni lumbung tempat

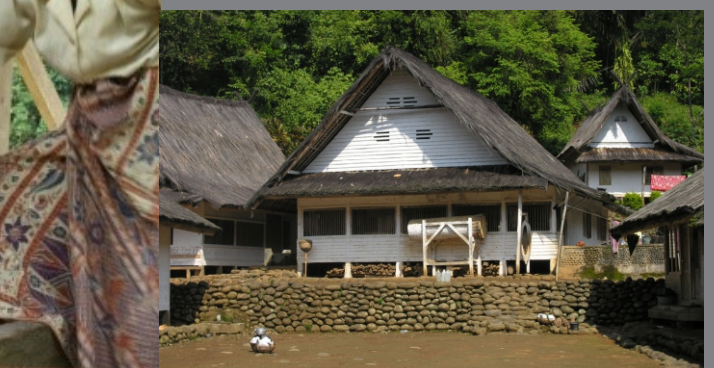

menyimpan padi penduduk, serta di sebelah tenggara terdapat Saung Lisung, yakni bangunan milik bersama yang digunakan untuk menumbuk padi.